# *VALOR PEDAGÓGICO DE LAS PIZARRAS DIGITALES*

### **JUSTIFICACIÓN**

En general, el uso de la pizarra digital facilita la exposición y desarrollo de trabajos en el aula .Con esta herramienta el profesor se vuelve creativo, incentiva la curiosidad de sus alumnos y es capaz de transmitir más y mejor información a mayor número de personas en menos tiempo.

El uso de pizarras digitales en las aulas de 3, 4 y 5 años nos permitiría tener todo el material que nos proporciona internet en el aula, nos facilitaría las exposiciones y la creación de material extra y unidades didácticas sobre cualquier tema, y, por parte de los alumnos/as los motivaría enormemente y facilitaría todo tipo de aprendizajes.

#### **OBJETIVOS**

Los objetivos que se pretenden conseguir con el uso de la pizarra digital en las aulas de educación infantil serían, entre otros, los siguientes:

- Conocer los principales iconos de la pizarra digital y su uso.
- Aprender y crear con la pizarra, crear cuentos: pictogramas y otros.
- Utilizar la PDI como un nuevo recurso para reforzar algunos contenidos curriculares.
- Apoyar una explicación del profesor proyectando materiales digitales: imágenes, vídeos…
- Mostrar los programas que se trabajan en el rincón del ordenador.
- Utilizar el escáner para mostrar cualquier trabajo de los niños en la pizarra.

#### **ASPECTOS QUE NOS PERMITE TRABAJAR**

- Descripción de objetos, dibujos….
- Escucha y visionado de cuentos: con pictogramas, interactivos, video cuentos….
- Escribir palabras.
- Refuerzo de la lectoescritura.
- Identificación y discriminación auditiva de los sonidos de las grafías.
- Trazado de las grafías.
- Desarrollo de la memoria auditiva.
- Reconocimiento de diferentes sílabas y palabras
- Asociación de palabras con imágenes.
- Construcción palabras.
- Construcción de frases con apoyo visual.
- Correspondencias entre los objetos.
- Reconocimiento y utilización de los conceptos numéricos.
- Discriminación diferentes formas geométricas.
- Utilización de los números para contar.
- Observación r y reconocimiento de distintas formas.
- Recogida de rutinas.
- Uso de las TICS.
- Autonomía en el uso de la PDI (coger lápiz, color).
- Conocimiento de algunos instrumentos tecnológicos: impresora, escáner, cámara digital…
- Reconocimiento de las posibilidades de la impresora, escáner, cámara digital…
- Uso de instrumentos tecnológicos: internet.
- El ordenador como un elemento cotidiano de nuestro entorno.
- Utilización de enlaces controlados de páginas webs relacionados con el mundo del arte y la cultura.
- Utilizar la PDI para trabajar distintas obras artísticas.
- Potenciación de su capacidad de autoaprendizaje.
- Desarrollo de la coordinación visomotora.

# **EJEMPLOS PRÁCTICOS**

Las actividades realizadas podrían ser las siguientes:

Las rutinas diarias:

Cuántos niños y niñas han venido a la escuela, quiénes no han venido, los días de la semana, climograma, etc. Dentro de las rutinas se incluye también escribir la fecha, lo que hemos desayunado, cómo nos sentimos…

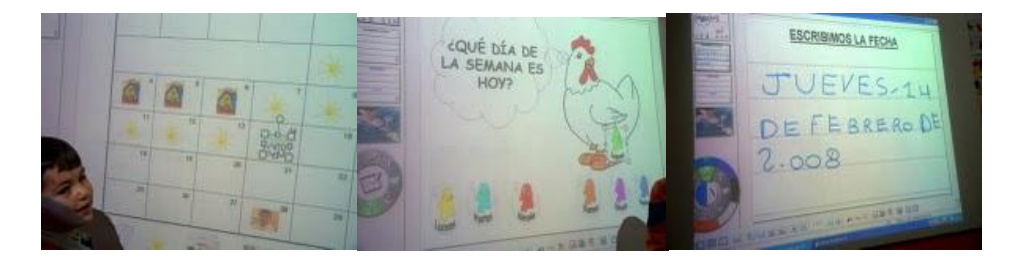

 Trabajamos la lectoescritura: Mediante juegos multimedia, repaso de grafías, escribimos la fecha…

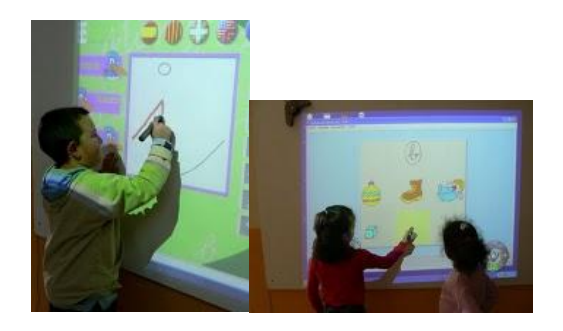

- Actividades lógico matemáticas: Entre las actividades trabajadas:
	- Concepto de número y cantidad.
	- Formas geométricas.
	- Ejercicios de simetría.
	- Serie numérica: ascendente y descendente…

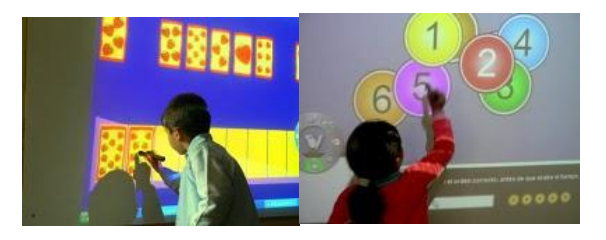

- Actividades relacionadas con el conocimiento de uno mismo:
- Proyectando su foto en la PDI señalamos distintas partes del cuerpo.
- Nos dibujamos el contorno de nuestro cuerpo y lo guardamos en la PDI.
	- Actividades relacionadas con el ámbito cognitivo perceptivo: Juegos de atención, memoria, percepción, discriminación auditiva y visual…

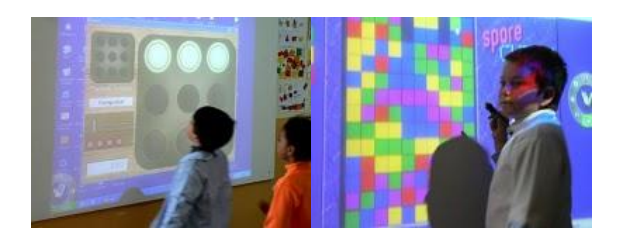

 Como un rincón más de la clase: Juegos preparados sobre los temas relacionados con los pequeños proyectos.

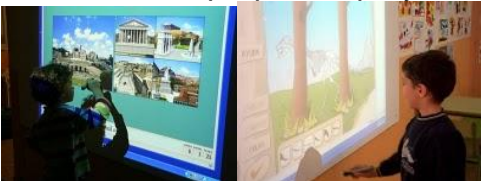

 Fichas realizadas por el maestro o la maestra para trabajar lo relacionado con los proyectos.

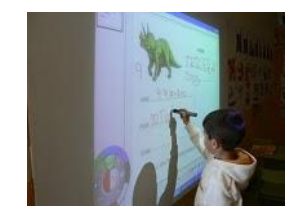

- Trabajo individual, por parejas, pequeño grupo o gran grupo.
- A nivel individual cada niño y niña tendrá su carpeta con sus trabajos.

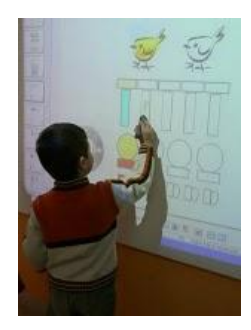

-Por parejas, se pueden reforzar aquellos contenidos que no hayan quedado claros. Un alumno o alumna puede actuar como tutor o tutora de su compañero.

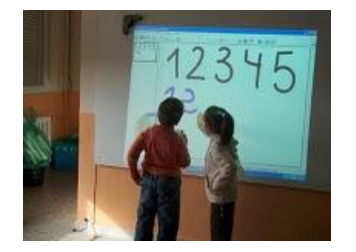

 Busqueda de información en Internet sobre el proyecto que estemos trabajando: Los niños y niñas buscan lo que deseen, por ejemplo, características de dinosaurios, "cosas de Roma",… Podemos aprovecharlo para hacer descripciones, trabajar la expresión oral, contar, repasar figuras...

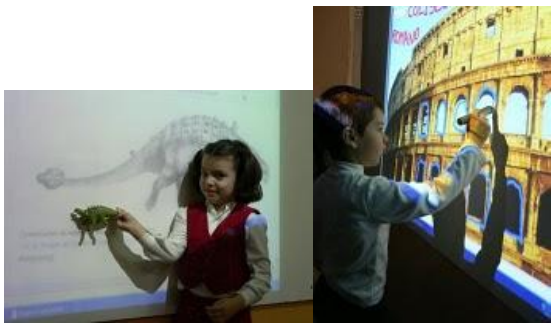

-Videos de temas relacionados. -Visitar todos los viernes algún museo.

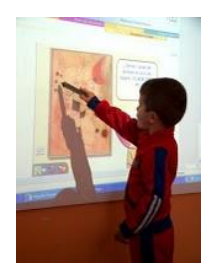

- Otras actividades:
	- Ver presentaciones Power Point.

-Proyectar películas relacionadas con los pequeños proyectos trabajados -Ver o inventar cuentos.

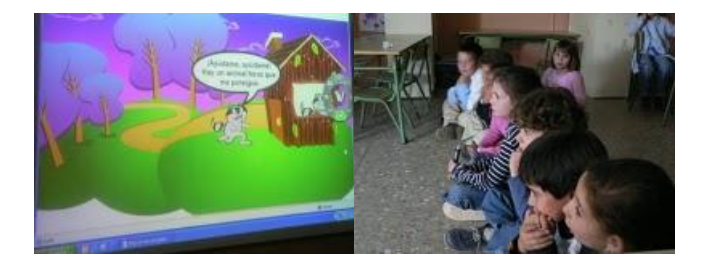

 "Libro digital": Cada niño y niña tendrá su carpeta en el escritorio del ordenador donde pueden guardar su trabajo. Al final de curso, cada niño o niña puede llevarse un CD con sus trabajos y podrá verlos cuando quiera en el ordenador de casa.